DOI: 10.20537/2076-7633-2022-14-1-9-22

Ҝи&М

**МАТЕМАТИЧЕСКИЕ ОСНОВЫ И ЧИСЛЕННЫЕ МЕТОДЫ МОДЕЛИРОВАНИЯ**

УДК: 519.633

# **Численное решение двумерного нелинейного уравнения теплопроводности с использованием радиальных базисных функций**

## **Л. Ф. Спевакa, О. A. Нефедоваb**

Федеральное государственное бюджетное учреждение науки Институт машиноведения имени Э. С. Горкунова Уральского отделения Российской академии наук, Россия, 620049, г. Екатеринбург, ул. Комсомольская, д. 34

E-mail: <sup>a</sup> lfs@imach.uran.ru, <sup>b</sup> nefedova@imach.uran.ru

*Получено 21.10.2021, после доработки — 19.11.2021. Принято к публикации 21.12.2021.*

Работа посвящена численному решению задачи о движении тепловой волны для вырождающегося нелинейного уравнения второго порядка параболического типа с источником. Нелинейность уравнения обусловлена степенной зависимостью коэффициента теплопроводности от температуры. Рассматривается задача для случая двух пространственных переменных при краевом условии, задающем закон движения фронта тепловой волны. Предложен новый алгоритм решения на основе разложения по радиальным базисным функциям и метода граничных элементов. Решение строится по шагам по времени с разностной аппроксимацией по времени. На каждом шаге решается краевая задача для уравнения Пуассона, соответствующего исходному уравнению для фиксированного момента времени. Решение такой задачи строится итерационно в виде суммы частного решения, удовлетворяющего неоднородному уравнению, и решения соответствующего однородного уравнения, удовлетворяющего граничным условиям. Однородное уравнение решается методом граничных элементов, частное решение ищется методом коллокаций с помощью разложения неоднородности по радиальным базисным функциям. Вычислительный алгоритм оптимизирован за счет распараллеливания вычислений. Алгоритм реализован в виде программы, написанной на языке программирования С++. Организация параллельных вычислений построена с использованием открытого стандарта OpenCL, что позволило запускать одну и ту же программу, выполняющую параллельные вычисления, как на центральных многоядерных процессорах, так и на графических процессорах. Для оценки эффективности предложенного метода решения и корректности разработанной вычислительной технологии были решены тестовые примеры. Результаты расчетов сравнивались как с известными точными решениями, так и с данными, полученными авторами ранее в других работах. Проведена оценка точности решений и времени проведения расчетов. Проведен анализ эффективности использования различных систем радиальных базисных функций для решения задач рассматриваемого типа. Определена наиболее подходящая система функций. Проведенный комплексный вычислительный эксперимент показал более высокую точность расчетов по предложенному новому алгоритму по сравнению с разработанным ранее.

Ключевые слова: нелинейное уравнение параболического типа с источником, уравнение теплопроводности, метод граничных элементов, радиальные базисные функции, метод двойственной взаимности, метод коллокаций

Работа выполнена при финансовой поддерже РФФИ, проект № 20-07-00407.

© 2022 Лев Фридрихович Спевак, Ольга Анатольевна Нефедова Статья доступна по лицензии Creative Commons Attribution-NoDerivs 3.0 Unported License. Чтобы получить текст лицензии, посетите веб-сайт http://creativecommons.org/licenses/by-nd/3.0/ или отправьте письмо в Creative Commons, PO Box 1866, Mountain View, CA 94042, USA. DOI: 10.20537/2076-7633-2022-14-1-9-22

Ки&М

**MATHEMATICAL MODELING AND NUMERICAL SIMULATION**

UDC: 519.633

# **Numerical solution to a two-dimensional nonlinear heat equation using radial basis functions**

## **L. F. Spevaka, O. A. Nefedovab**

Institute of Engineering Science, Ural Branch of the Russian Academy of Sciences, 34, Komsomolskaya st., Ekaterinburg, 620049, Russia

E-mail: <sup>a</sup> lfs@imach.uran.ru, <sup>b</sup> nefedova@imach.uran.ru

*Received 21.10.2021, after completion — 19.11.2021. Accepted for publication 21.12.2021.*

The paper presents a numerical solution to the heat wave motion problem for a degenerate second-order nonlinear parabolic equation with a source term. The nonlinearity is conditioned by the power dependence of the heat conduction coefficient on temperature. The problem for the case of two spatial variables is considered with the boundary condition specifying the heat wave motion law. A new solution algorithm based on an expansion in radial basis functions and the boundary element method is proposed. The solution is constructed stepwise in time with finite difference time approximation. At each time step, a boundary value problem for the Poisson equation corresponding to the original equation at a fixed time is solved. The solution to this problem is constructed iteratively as the sum of a particular solution to the nonhomogeneous equation and a solution to the corresponding homogeneous equation satisfying the boundary conditions. The homogeneous equation is solved by the boundary element method. The particular solution is sought by the collocation method using inhomogeneity expansion in radial basis functions. The calculation algorithm is optimized by parallelizing the computations. The algorithm is implemented as a program written in the  $C++$  language. The parallel computations are organized by using the OpenCL standard, and this allows one to run the same parallel code either on multi-core CPUs or on graphic CPUs. Test cases are solved to evaluate the effectiveness of the proposed solution method and the correctness of the developed computational technique. The calculation results are compared with known exact solutions, as well as with the results we obtained earlier. The accuracy of the solutions and the calculation time are estimated. The effectiveness of using various systems of radial basis functions to solve the problems under study is analyzed. The most suitable system of functions is selected. The implemented complex computational experiment shows higher calculation accuracy of the proposed new algorithm than that of the previously developed one.

Keywords: nonlinear parabolic equation with a source term, heat equation, boundary element method, radial basis functions, dual reciprocity method, collocation method

Citation: *Computer Research and Modeling*, 2022, vol. 14, no. 1, pp. 9–22 (Russian).

The work was supported by RFBR, project number 20-07-00407.

#### 1. Введение

В работе рассмотрено вырождающееся нелинейное уравнение параболического типа с источником:

$$
T_t = \alpha \operatorname{div}(T^\sigma \nabla T) + \Phi(T),\tag{1}
$$

которое широко применяется для моделирования процессов теплопроводности, диффузии, фильтрации [Barenblatt et al., 1990; Самарский и др., 1987; Zeldovich, Raizer, 2002]. Здесь  $T = T(t, x)$  искомая функция (соответственно температура, концентрация, давление), зависящая от времени t и вектора пространственных координат x;  $\alpha > 0$  и  $\sigma > 0$  — константы; div и  $\nabla$  — операторы дивергенции и градиента по пространственным переменным;  $\Phi(T)$  - заданная функция источника, такая, что  $\Phi(0) = 0$ . Нелинейность уравнения обусловлена степенной зависимостью коэффициента переноса от искомой функции.

Выполнив в уравнении (1) стандартную замену переменных:  $u = T^{\sigma}$ ,  $t' = \alpha t$ , получим уравнение

$$
u_t = u\Delta u + \frac{1}{\sigma}(\nabla u)^2 + \phi(u),
$$
\n(2)

где  $\phi(u) = \frac{\sigma}{\alpha} u^{1-1/\sigma} \Phi(u^{1/\sigma}).$ 

Проблеме разрешимости уравнения (2) посвящено большое количество работ. Кроме упомянутых выше книг отметим работы [Сидоров, 2001; Antontsev, Shmarev, 2015] и обзорный труд [Vazquez, 2007]. Заметим, что если искомая функция в уравнении (2) обращается в нуль, т.е. множитель перед старшими производными зануляется, то параболический тип уравнения вырождается. Такая особенность приводит к возможности существования решений типа тепловой волны [Самарский и др., 1987], распространяющейся по холодному (нулевому) фону с конечной скоростью. Подобные решения были исследованы в работах [Сидоров, 2001; Филимонов, 2003], а также в работах с участием авторов [Kazakov, Spevak, 2013; Kazakov, Spevak, 2016; Казаков и др., 2019; Kazakov et al., 2020]. В этих работах, в частности, для одно- и двумерного случаев доказаны теоремы существования и единственности решения уравнения (2) при краевом условии

$$
u|_{b(t, x) = 0} = 0,\t\t(3)
$$

задающем в каждый момент времени фронт тепловой волны  $b(t, x) = 0$  — гиперповерхность в пространстве рассматриваемой размерности. Теоремы являются конструктивными, решения строятся в виде специальных степенных рядов [Сидоров, 2001; Филимонов, 2003; Сидоров, 1985]. Однако эти решения в общем случае имеют смысл только в окрестности фронта тепловой волны, поскольку оценить радиус сходимости рядов зачастую не представляется возможным. В связи с этим численное исследование краевых задач для уравнения (2) и создание эффективных методов их решения в настоящее время представляют большую практическую ценность. В работах [Kazakov, Spevak, 2013; Kazakov, Spevak, 2016; Казаков и др., 2019; Kazakov et al., 2020] предложены алгоритмы решения задачи  $(2)$ – $(3)$  на заданном конечном промежутке времени на основе метода граничных элементов (МГЭ) [Brebbia et al., 1984] с разностной аппроксимацией по времени. Для снижения размерности неоднородных задач и редукции решения к расчетам на границе применялся метод двойственной взаимности (МДВ) [Nardini, Brebbia, 1983], основанный на разложении неоднородности по системе радиальных базисных функций (РБФ). Именно аппроксимация РБФ позволяет построить на каждом шаге итерационные процедуры, сходящиеся в широком диапазоне значений параметров задачи. В данной работе предлагается новый подход к численному решению задачи (2)-(3) в случае двух пространственных переменных, также основанный на применении РБФ [Powell, 1992; Golberg et al., 1999]. Несмотря на то что в плане реализации предложенный новый алгоритм близок к разработанным ранее, сравнение показывает его более высокую точность.

Все большее совершенствование вычислительной техники, широкая доступность суперкомпьютеров и кластеров позволяют привлекать к решению нелинейных краевых задач методы, в структуре которых заложены возможности численной реализации на многопроцессорных вычислительных комплексах. Таким образом, разработка алгоритмов с распараллеливанием вычислений, их распространение и применение на практике становятся все более актуальными. МГЭ относится к численным методам, поддающимся эффективному распараллеливанию. В работах [Kazakov, Spevak, 2013; Kazakov, Spevak, 2016; Казаков и др., 2019; Kazakov et al., 2020] предложенные численные алгоритмы были распараллелены и программно реализованы, что позволило провести их эффективную верификацию на основе комплексного вычислительного эксперимента. Новые алгоритмы также допускают параллельные вычисления и, соответственно, реализацию в виде программ для многопроцессорной техники.

# 2. Алгоритм решения с помошью МГЭ и МЛВ

В двумерном случае задача (2)–(3) имеет вид

$$
u_t = u\left(u_{x_1x_1} + u_{x_2x_2}\right) + \frac{1}{\sigma}\left(u_{x_1}^2 + u_{x_2}^2\right) + \phi(u),\tag{4}
$$

$$
u|_{b(t, x_1, x_2) = 0} = 0,\t\t(5)
$$

где уравнение  $b(t, x_1, x_2) = 0$  в каждый момент времени определяет нулевой фронт тепловой волны  $S^{(t)}$  - замкнутую гладкую линию, ограничивающую область  $V^{(t)}$ , содержащую начало координат. Предполагается, что если  $t_1 < t_2$ , то  $V^{(t_1)} \subset V^{(t_2)}$ . Задача состоит в определении функции  $u = u(t, x_1, x_2)$  в области  $t \in [0, t_*]$ ,  $\mathbf{x}(x_1, x_2) \in \Omega^{(t)}$ , где  $\Omega^{(t)}$  – область, ограниченная границами  $S^{(0)}$  и  $S^{(t)}$ .

Можно показать [Kazakov et al., 2020], что при выполнении условия (5) справедливо соотношение

$$
q|_{b(t, x_1, x_2) = 0} = \frac{\sigma b_t(t, x_1, x_2)}{\sqrt{b_{x_1}^2(t, x_1, x_2) + b_{x_2}^2(t, x_1, x_2)}}.
$$
(6)

Здесь  $q = \frac{\partial u}{\partial n}$  — тепловой поток, *n* — вектор внешней нормали к границе области  $\Omega^{(t)}$ .

Классический подход к решению уравнения параболического типа с помощью МГЭ предполагает использование фундаментального решения, зависящего от времени [Brebbia et al., 1984]. Тогда численное решение строится по шагам по времени. Однако нелинейность и вид краевого условия (5), при котором область решения задачи (область ненулевых значений искомой функции) изменяется с течением времени, делают такое решение затруднительным. В связи с этим лля решения краевой залачи (4)–(6) авторами раннее был разработан подход, подробно рассмотренный в [Kazakov et al., 2020; Spevak, Nefedova, 2016]. Решение задачи  $(4)$ – $(6)$  выполняется по шагам по времени. На каждом шаге решается краевая задача для уравнения эллиптического типа:

$$
u_{x_1 x_1} + u_{x_2 x_2} = \frac{1}{u} \left( u_t - \frac{u_{x_1}^2 + u_{x_2}^2}{\sigma} - \phi(u) \right).
$$
 (7)

Именно, в произвольный момент времени  $t_k = kh$ , где  $h$  – размер шага, в области  $\Omega^{(t_k)}$ с границей  $S_k = S^{(0)} \cup S^{(t_k)}$  рассматривалось уравнение (7) с граничными условиями, соответствующими уравнениям (5) и (6):

$$
u|_{\mathbf{x}\in S^{(t_k)}} = 0,\tag{8}
$$

$$
q|_{\mathbf{x} \in S^{(t_k)}} = \frac{\sigma b_t}{\sqrt{b_{x_1}^2 + b_{x_2}^2}}.\tag{9}
$$

Итерационная процедура решения задачи (7)–(9) с помощью МГЭ имеет вид

$$
u^{(0)} \equiv 0,\tag{10}
$$

$$
\frac{1}{2}u_j^{(n+1)} = \sum_{m=1}^{2N} \left( q_m^{(n+1)} \int_{e_m} u^*(\xi_j, \mathbf{x}) dS(x) - u_m^{(n+1)} \int_{e_m} q^*(\xi_j, \mathbf{x}) dS(\mathbf{x}) \right) -
$$

$$
-\int_{\Omega^{(n)}} \frac{1}{u^{(n)}} \left( u_t^{(n)} - \frac{(\nabla u^{(n)})^2}{\sigma} - \phi(u^{(n)}) \right) u^*(\xi_j, \mathbf{x}) d\Omega(\mathbf{x}), \quad j = 1, ..., 2N,
$$
(11)

$$
u^{(n+1)}(\xi) = \sum_{m=1}^{2N} \left( q_m^{(n+1)} \int_{e_m} u^*(\xi, \mathbf{x}) dS(\mathbf{x}) - u_m^{(n+1)} \int_{e_m} q^*(\xi, \mathbf{x}) dS(\mathbf{x}) \right) - \int_{\Omega} \frac{1}{u^{(n)}} \left( u_t^{(n)} - \frac{(\nabla u^{(n)})^2}{\sigma} - \phi(u^{(n)}) \right) u^*(\xi, \mathbf{x}) d\Omega(\mathbf{x}).
$$
 (12)

Здесь  $\xi$  — внутренняя точка области  $\Omega^{(t_k)}$ ;  $u^*(\xi, \mathbf{x})$  — фундаментальное решение,  $q^*(\xi, \mathbf{x}) = \frac{\partial u^*(\xi, \mathbf{x})}{\partial n}$  $\overline{S_1}$ сь  $\overline{S_2}$  → Блутренняя точка области  $\overline{S_2}$  ∗, *u* ( $\overline{S_1}$ ,  $\overline{S_2}$  → фундаментальное решение,  $q$  ( $\overline{S_1}$ ,  $\overline{S_2}$ ),  $\overline{S_0}$  [Brebbia et al., 1984]; *e<sub>m</sub>*, *m* = 1, ..., *N*, — прямо  $e_m$ , *m* = *N* + 1, ..., 2*N*, — граничные элементы на границе  $S^{(t_k)}$ ;  $\xi_m$  — узел, расположенный в середине элемента  $e_m$ ;  $u_m^{(n)}$  и  $q_m^{(n)} - n$ -е итерации узловых значений искомой функции и потока. Значения  $u_m^{(n+1)}$  и  $q_m^{(n+1)}$  на границе  $S^{(t_k)}$  заданы граничными условиями (8), (9). Значения  $u_m^{(n+1)}$  и  $q_m^{(n+1)}$ на границе *S* (0) определяются решением системы граничных интегральных уравнений (11), после чего мы получаем очередную итерацию (12) решения задачи (7)–(9).

Интегралы по граничным элементам, стоящие в правых частях уравнений (11) и (12), вычисляются с помощью точных аналитических формул [Федотов, Спевак, 2007; Fedotov, Spevak, 2008]. Для вычисления интегралов по области был использован МДВ. Правая часть уравнения (7) была представлена в виде разложения по РБФ:

$$
\frac{1}{u^{(n)}}\left(u_t^{(n)} - \frac{(\nabla u^{(n)})^2}{\sigma} - \phi\left(u^{(n)}\right)\right) = \sum_{i=1}^M \alpha_i^{(n)} f_i(\xi),\tag{13}
$$

где *f i* (ξ) = *f*(|ξ − ξ*<sup>i</sup>* |) — РБФ, значения которых зависят от расстояния между текущей точкой и заданными точками коллокации  $\xi_1, \xi_2, ..., \xi_M$ ; для каждой функции  $f_i$  существует такая функция  $\widehat{u}_i$ , что  $f_i = \Delta \widehat{u}_i$ . Тогда интегралы по области могут быть вычислены следующим образом:

$$
\int_{\Omega^{(t_k)}} \frac{1}{u^{(n)}} \left( u_t^{(n)} - \frac{(\nabla u^{(n)})^2}{\sigma} - \phi(u^{(n)}) \right) u^*(\xi, \mathbf{x}) d\Omega(\mathbf{x}) =
$$
\n
$$
= \sum_{i=1}^M \alpha_i^{(n)} \left( -\widehat{u}_i(\xi) + \sum_{m=1}^{2N} \left( \widehat{q}_i(\xi_m) \int_{e_m} u^*(\xi, \mathbf{x}) dS(\mathbf{x}) - \widehat{u}_i(\xi_m) \int_{e_m} q^*(\xi, \mathbf{x}) dS(\mathbf{x}) \right) \right), \quad (14)
$$

где  $\widehat{q}_i(\xi) = \frac{\partial \widehat{u}_i(\xi)}{\partial n}$ . Коэффициенты  $\alpha_i^{(n)}$  определяются из системы уравнений, получающейся из соотношения (13), записанного в точках коллокации:

$$
\frac{1}{u^{(n)}(\xi_j)} \left( u_t^{(n)}(\xi_j) - \frac{\left( \nabla u^{(n)}(\xi_j) \right)^2}{\sigma} - \phi \left( u^{(n)}(\xi_j) \right) \right) = \sum_{i=1}^M \alpha_i^{(n)} f_i(\xi_j), \quad j = 1, ..., M. \tag{15}
$$

**2022, Т. 14, № 1, С. 9–22**

Здесь производная по времени вычисляется методом конечных разностей по формуле, учитывающей, находилась ли рассматриваемая точка коллокации в области решения на предыдущем шаге:

$$
u_t^{(n)}(\xi_j) = \begin{cases} \frac{u^{(n)}(\xi_j) - u(t_{k-1}, \xi_j)}{h}, & \xi_j \in \Omega^{(t_{k-1})};\\ \frac{u^{(n)}(\xi_j)}{h_i^*}, & \xi_j \notin \Omega^{(t_{k-1})}. \end{cases}
$$
(16)

Здесь  $h$  — размер шага по времени,  $h_i^* = t_k - t_i^*$ ,  $t_i^*$  — момент времени, в который точка  $\xi_i$  принадлежит нулевому фронту, т.е.  $b(t_i^*, \xi_i) = 0$ . На первом временном шаге производная вычисляется по нижней формуле из правой части выражения (16) для всех точек коллокации  $\xi$ .

Итерационный процесс останавливается, когда две последовательные итерации становятся достаточно близки,

$$
\max\left\{\left|\frac{u_i^{(n+1)} - u_i^{(n)}}{u_i^{(n+1)}}\right|, i = 1, \dots, 2N\right\} < 10^{-5}.\tag{17}
$$

В результате мы получаем решение задачи (4)–(5) в момент времени  $t = t_k$ , непрерывное по пространственным переменным

$$
u(t_k, \xi) = u^{(n+1)}(\xi). \tag{18}
$$

Совместное применение МГЭ и МДВ (в англоязычной литературе - DRBEM, dual reciprocity boundary element method), впервые предложенное для решения нестационарных задач теплопроводности в работе [Wrobel et al., 1986], является эффективным средством решения краевых задач для параболических уравнений различного вида [Wrobel, Brebbia, 1987; Singh, Tanaka, 2003; Tanaka et al., 2006; AL-Bayati, Wrobel, 2018]. Общим подходом в этих работах являются представление параболического уравнения в виде неоднородного уравнения Пуассона с производной по времени в правой части и применение МГЭ для решения полученного эллиптического уравнения, при этом МДВ позволяет свести интегралы по области к интегралам по границе, что позволяет снизить размерность залачи, и лальнейшее решение определяется выбранной схемой дискретизации по времени.

Отметим, что описанная методика является не единственным подходом к решению дифференциальных уравнений с частными произволными, использующим РБФ [Golberg, 1996; Wang, Qin, 2007; Fornberg, Flyer, 2015; Ardabili, 2018; Toubaei et al., 2016]. В следующем разделе представлен новый подход к решению задачи (4)–(5), сочетающий в себе МГЭ, а также метод коллокаций на основе РБФ-аппроксимации.

### 3. Алгоритм решения с помощью МГЭ и метода коллокаций

Решение задачи (7)–(9) вновь будем строить по шагам по времени. В момент  $t = t_k$  решение будем представлять в виде суммы двух функций:

$$
u(t_k, x_1, x_2) = v(x_1, x_2) + w(x_1, x_2),
$$
\n(19)

где  $v(x_1, x_2)$  — частное решение уравнения

$$
v_{x_1 x_1} + v_{x_2 x_2} = \frac{1}{u} \left( u_t - \frac{u_{x_1}^2 + u_{x_2}^2}{\sigma} - \phi(u) \right),
$$
 (20)

а  $w(x_1, x_2)$  — решение краевой задачи для уравнения Лапласа:

$$
w_{x_1 x_1} + w_{x_2 x_2} = 0,\t\t(21)
$$

$$
w|_{\mathbf{x}\in S^{(t_k)}} = -v|_{\mathbf{x}\in S^{(t_k)}},\tag{22}
$$

$$
q_w|_{\mathbf{x}\in S^{(t_k)}} = \left(\frac{\sigma b_t}{\sqrt{b_{x_1}^2 + b_{x_2}^2}} - \frac{\partial v}{\partial n}\right)_{\mathbf{x}\in S^{(t_k)}}.\tag{23}
$$

Задачу будем решать итерационно, приняв  $v^{(0)} \equiv 0$ , в следующей последовательности:

$$
\Delta w^{(n)} = 0,\tag{24}
$$

$$
w^{(n)}|_{\mathbf{x}\in S^{(t_k)}} = -v^{(n)}|_{\mathbf{x}\in S^{(t_k)}},\tag{25}
$$

$$
q_w^{(n)}\Big|_{\mathbf{x}\in S^{(t_k)}} = \frac{\sigma b_t}{\sqrt{b_{x_1}^2 + b_{x_2}^2}} - \frac{\partial v^{(n)}}{\partial n},\tag{26}
$$

$$
u^{(n)} = v^{(n)} + w^{(n)},
$$
\n(27)

$$
\Delta v^{(n+1)} = \frac{1}{u^{(n)}} \left( u_t^{(n)} - \frac{(\nabla u^{(n)})^2}{\sigma} - \phi \left( u^{(n)} \right) \right).
$$
 (28)

Однородная задача (24)–(26) на каждой итерации решается методом граничных элементов. Разобьем вновь границу области  $\Omega^{(t_k)}$  на 2*N* элементов:  $e_1, e_2, \ldots, e_N$  на границе  $S^{(0)}$ ,  $e_{N+1}, e_{N+2}, \ldots, e_{2N}$  на границе  $S^{(t_k)}$ . Значения искомой функции *w* и потока  $q^w$  полагаются постоянными на каждом элементе  $e_i$  и отнесенными к узлу  $\xi_i$ , расположенному в середине элемента. Тогда решение задачи (24)–(26) в области Ω(*<sup>t</sup> <sup>k</sup>* ) имеет вид

$$
w^{(n)}(\xi) = \sum_{i=1}^{N} \left[ q_i^{w(n)} \int_{e_i} u^*(\xi, \mathbf{x}) dS(x) - w_i^{(n)} \int_{e_i} q^*(\xi, \mathbf{x}) dS(\mathbf{x}) \right] + \sum_{i=N+1}^{2N} \left[ q_i^{w(n)*} \int_{e_i} u^*(\xi, \mathbf{x}) dS(x) - w_i^{(n)*} \int_{e_i} q^*(\xi, \mathbf{x}) dS(\mathbf{x}) \right].
$$
 (29)

Здесь граничные значения  $w_i^{(n)*}$  и  $q_i^{w(n)*}$ ,  $i = N + 1, ..., 2N$ , заданы граничными условиями (25), (26), а значения  $w_i^{(n)}$  и  $q_i^{w(n)}$ ,  $i = 1, ..., N$ , находятся из решения системы граничных интегральных уравнений:

$$
\frac{1}{2}w_j^{(n)} = \sum_{i=1}^N \left[ q_i^{w(n)} \int_{e_i} u^*(\xi_j, \mathbf{x}) dS(\mathbf{x}) - w_i^{(n)} \int_{e_i} q^*(\xi_j, \mathbf{x}) dS(\mathbf{x}) \right] +
$$
  
+ 
$$
\sum_{i=N+1}^{2N} \left[ q_i^{w(n)*} \int_{e_i} u^*(\xi_j, \mathbf{x}) dS(\mathbf{x}) - w_i^{(n)*} \int_{e_i} q^*(\xi_j, \mathbf{x}) dS(\mathbf{x}) \right], \quad j = 1, ..., 2N. \quad (30)
$$

Решение, как и в предыдущем разделе, проводилось с использованием аналитического вычисления интегралов по граничным элементам [Федотов, Спевак, 2007; Fedotov, Spevak, 2008].

Частное решение  $v^{(n+1)}$  ищется с помощью разложения правой части уравнения (28) по системе РБФ:

$$
\frac{1}{u^{(n)}}\left(u_t^{(n)} - \frac{(\nabla u^{(n)})^2}{\sigma} - \phi\left(u^{(n)}\right)\right) = \sum_{i=1}^M \alpha_i^{(n+1)} f_i(\xi). \tag{31}
$$

Коэффициенты  $\alpha_i^{(n+1)}$  определяются из решения системы линейных алгебраических уравнений:

$$
\frac{1}{u^{(n)}}\left(u_t^{(n)} - \frac{(\nabla u^{(n)})^2}{\sigma} - \phi\left(u^{(n)}\right)\right|_{\xi = \xi_j} = \sum_{i=1}^M \alpha_i^{(n+1)} f_i(\xi_j), \quad j = 1, ..., M,
$$
\n(32)

где  $\xi_j$  — точки коллокации. Тогда решение (28) имеет следующий вид:

$$
v^{(n+1)} = \sum_{i=1}^{M} \alpha_i^{(n+1)} \widehat{u}_i(\xi).
$$
 (33)

Расположение точек коллокации имеет важное значение. Они должны находиться в граничных и внутренних точках области  $\Omega^{(t_k)}$ . В качестве точек коллокации возьмем узлы граничных элементов  $\xi_1, \xi_2, \ldots, \xi_{2N}$ , а также внутренние точки  $\xi_{2N+1}, \xi_{2N+2}, \ldots, \xi_M$  области.

Вычисление левых частей уравнений (32) во внутренних точках производится по формулам (29) и (33). Вычисление в точках границы *S* (0) производится с помощью формулы (30) и с использованием граничных значений  $w_i^{(n)}$  и  $q_i^{w(n)}$ . Поскольку  $u^{(n)} = 0$  на границе  $S^{(t_k)}$ , левая часть уравнения (32) не определена на ней. Поэтому в соответствующих точках коллокации следует заменить левую часть (32) значением выражения  $\Delta v^{(n)} + \Delta w^{(n)}$ , где

$$
\Delta v^{(n)} = \sum_{i=N+1}^{2N} \alpha_i^{(n)} f_i(\xi), \quad \Delta w^{(n)} = 0.
$$
 (34)

Итерационный процесс останавливается на *n*-й итерации, когда значения *u*(*n*−1) и *u*(*n*) достаточно близки (17). В результате на шаге  $t_k$  определяется функция  $u(t_k, x_1, x_2)$  (19), непрерывная по пространственным координатам в области  $\Omega^{(t_k)}$ .

Отметим, что в большинстве найденных нами работ по РБФ разлагаются искомые функции, а коэффициенты разложений ищутся через удовлетворение уравнениям во внутренних точках коллокации и граничным условиям в граничных точках коллокации. Мы строим частные решения, используя разложение неоднородностей уравнений (20), а граничные условия удовлетворяются решением задачи (21)–(23). Похожий подход описан применительно к МГЭ в работе [Golberg, 1996].

### **4. Программная реализация**

Для оптимизации представленных вычислительных алгоритмов и повышения эффективности их программной реализации было выполнено распараллеливание счета. Это дает возможность организовать дальнейшее моделирование задач теплопроводности с вырождением на многопроцессорных вычислительных системах и сократить время расчетов. Известно, что основным недостатком МГЭ является большая потребность в оперативной памяти, вытекающая из высокой плотности матрицы системы линейных алгебраических уравнений (СЛАУ). Однако в отличие от многих других этот метод допускает выполнение параллельных вычислений. Кроме того, в методе граничных элементов благодаря его простоте не возникает проблем, связанных с устойчивостью решения. Преимуществом параллельного алгоритма построения СЛАУ

с помощью технологий, позволяющих писать параллельные программы для систем с общей и распределенной памятью, является возможность вычислять коэффициенты матрицы системы полностью независимо друг от друга. Вычисление коэффициентов системы (32) также можно выполнять независимо друг от друга. Это позволяет распараллелить алгоритм на всех этапах решения задачи, что увеличивает возможности программирования, вычислительные мощности и спектр решаемых задач.

Представленный алгоритм был реализован в виде программного модуля. Программа была написана на языке программирования C++, для реализации параллельных вычислений был использован фреймворк OpenCL. Открытый стандарт OpenCL позволяет задействовать для выполнения расчетов все ядра центрального процессора с использованием набора инструкций SSE(AVX) или все вычислительные мощности видеокарты. Численные расчеты проводились с использованием собрания библиотек классов BOOST и библиотеки GSL. Функциональные возможности программы позволяют оперативно изменять и корректировать входные данные (а именно, шаг по времени, количество граничных элементов, количество и расположение точек коллокации, а также вид радиальных базисных функций) и производить компиляцию непосредственно перед выполнением расчета.

#### 5. Вычислительный эксперимент

Оценка эффективности алгоритмов и тестирование программ были проведены на модельных задачах. Анализ точности счета выполнялся путем сравнения результатов расчетов по алгоритму, описанному в  $\S 2$  (далее - алгоритму 1), и новому алгоритму, предложенному в  $\S 3$ (далее — алгоритму 2), с точными решениями.

Важную роль при использовании МДВ играет выбор вида радиальных базисных функций [Powell, 1992; Golberg et al., 1999]. Поэтому в качестве факторов численного анализа выступали форма РБФ и шаг по времени. Рассмотрены следующие формы РБФ: полигармонические сплайны  $f_i = r_i$  и  $f_i = r_i^3$ , линейные функции  $f_i = 1 + r_i$ , функции Гаусса  $f_i = e^{-(\varepsilon r_i)^2}$ , мультиквадатичные функции  $f_i = \sqrt{1 + (\varepsilon r_i)^2}$ . Здесь  $r_i = |\mathbf{x} - \mathbf{x}_i|$ .

Разработанные на основе каждого алгоритма программы были протестированы для сравнения на различных вычислительных устройствах. Расчеты выполнялись при разных количествах граничных элементов, что позволило оценить сходимость, сравнить вычислительную эффективность методик и скорость счета.

Задача 1. В качестве первого примера была рассмотрена задача теплопроводности с вырождением в отсутствие источника, т.е.  $\phi(u) = 0$  в уравнении (4), для симметричного случая, когда нулевой фронт имеет форму окружности,

$$
b(t, x_1, x_2) = x_1^2 + x_2^2 - r^2(t), \quad r(t) = R\left(1 + \frac{\mu t}{C}\right)^\alpha,
$$
\n(35)

где  $\mu = 4 + \frac{4}{\sigma}, \alpha = \frac{1}{2\sigma + 2}.$ 

Точное решение в этом случае имеет вид

$$
u = -\frac{x_1^2 + x_2^2}{C + \mu t} + \frac{C^{k-1}R^2}{(C + \mu t)^k},
$$
\n(36)

где  $k = \frac{4}{u}$ .

Значения температуры вдоль радиуса окружности, полученные с помощью алгоритма 2, оказались близки к точному решению (36). Для примера на рис. 1 приведено сравнение численного решения и точного решения в различные моменты времени, полученного с шагом по

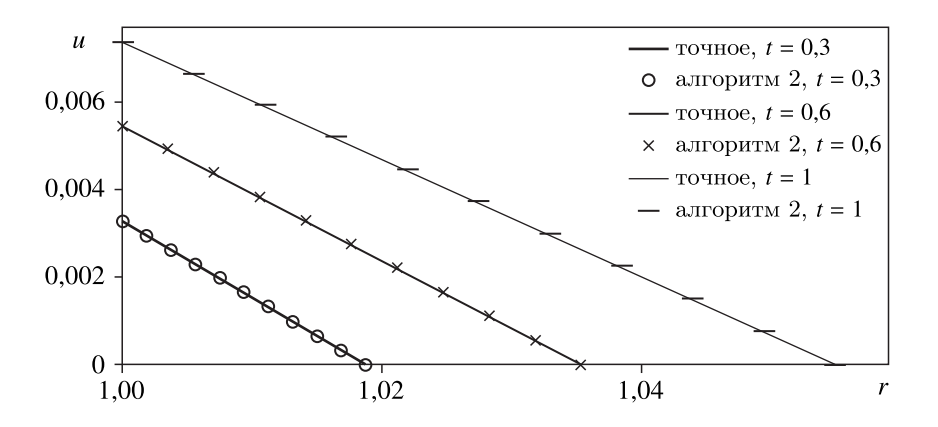

Рис. 1. Сравнение численного решения, рассчитанного по алгоритму 2, и точного решения вдоль радиуса окружности

времени  $h = 0.1$ , при следующих значениях параметров:  $\sigma = 3$ ,  $C = 10$ ,  $R = 1$ . Отметим, что полученное решение является симметричным относительно начала координат.

Во всех вариантах расчетов наибольшие отклонения полученных по алгоритму 1 и алгоритму 2 численных решений от точного в различные моменты времени наблюдались на внутренней границе  $S^{(0)}$ :  $x_1^2 + x_2^2 = R^2$ , что соответствует виду краевого условия (5). Поэтому в качестве оценки точности численных решений мы использовали их отклонения от точного на этой границе. В таблице 1 приведены относительные погрешности численных решений, рассчитанные для момента времени  $t = 1$  при 400 граничных элементах и 100 внутренних точках коллокации. В качестве факторов анализа были приняты форма РБФ и шаг по времени h. Сравнение показывает более высокую точность решений по алгоритму 2 по сравнению с решениями, полученными по алгоритму 1.

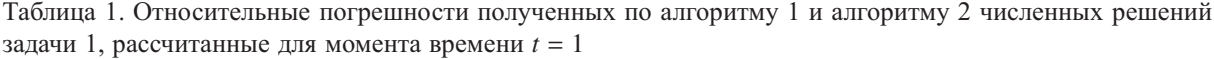

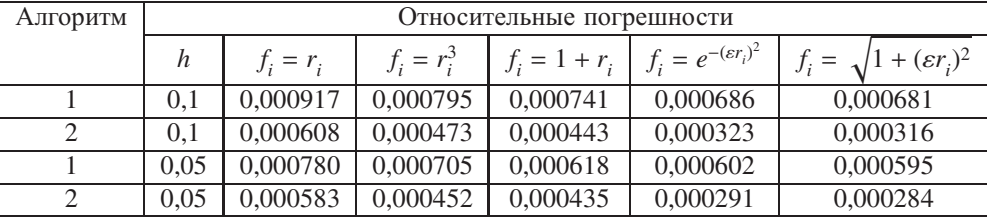

В таблице 2 для каждого из двух алгоритмов представлено время счета для трех реализаций параллельных вычислений с использованием OpenCL при различных количествах граничных элементов. Расчеты выполнялись на двухъядерном процессоре Intel(R) Core(TM) Duo CPU E8300 с SSE, на графическом процессоре ATI Radeon HD 5750 GPU, имеющем 720 ядер, и на вычислительном модуле NVIDIA Tesla K40m GPU суперкомпьютера «УРАН» ИММ УрО РАН. Решение задачи проводилось для интервала времени  $t \in [0, 1]$  с шагом по времени  $h = 0.1$ , при 100 внутренних точках коллокации, в качестве РБФ были рассмотрены полигармонические сплайны  $f_i = r_i$ . Следует отметить, что распараллеливание алгоритма 2 оказалось более эффективным. Кроме того, подключение GPU в библиотеке OpenCL привело к большему ускорению счета по сравнению с подключением CPU, а проведение параллельных вычислений на ускорителе с графическим процессором NVIDIA Tesla K40m позволило еще больше увеличить скорость расчетов.

| ІГОРИТМ | Количество<br>граничных<br>элементов | Реализация<br>OpenCL на<br>CPU c SSE, c | Реализация OpenCL<br>на ATI Radeon HD<br>5750 GPU, c | Реализация OpenCL<br>на NVIDIA Tesla<br>$K40m$ , c |
|---------|--------------------------------------|-----------------------------------------|------------------------------------------------------|----------------------------------------------------|
|         | <b>200</b>                           |                                         |                                                      |                                                    |
|         | 200                                  |                                         |                                                      |                                                    |
|         | 300                                  | 65                                      | 36                                                   |                                                    |
|         | 300                                  |                                         | 28                                                   |                                                    |
|         | $\Delta$ 00                          | 142                                     | 76                                                   |                                                    |

Таблица 2. Время решения задачи 1 для различных реализаций алгоритма с использованием OpenCL

Задача 2. В качестве второго примера исследовано вырождающееся нелинейное дифференциальное уравнение параболического типа с источником вида  $\phi(u) = u$ . Результаты расчетов сравнивались с точным решением [Kazakov et al., 2019] для следующего нулевого фронта:

 $127$ 

 $400$ 

$$
b(t, x_1, x_2) = x_1^2 + x_2^2 - r^2(t), \quad r(t) = e^t.
$$
 (37)

 $\overline{17}$ 

64

В таблице 3 представлены относительные погрешности численных решений, рассчитанных с помощью алгоритма 1 и алгоритма 2 на внутренней границе для  $t = 1$  при 400 граничных элементах и 100 внутренних точках коллокации. И вновь сравнение показывает более высокую точность численных решений по алгоритму 2 по сравнению с алгоритмом 1.

Таблица 3. Относительные погрешности полученных по алгоритму 1 и алгоритму 2 численных решений задачи 2, рассчитанные для момента времени  $t = 1$ 

| Алгоритм | Относительные погрешности |             |               |                 |                                  |                                        |  |  |
|----------|---------------------------|-------------|---------------|-----------------|----------------------------------|----------------------------------------|--|--|
|          | h                         | $f_i = r_i$ | $f_i = r_i^3$ | $f_i = 1 + r_i$ | $f_i = e^{-(\varepsilon r_i)^2}$ | $f_i = \sqrt{1 + (\varepsilon r_i)^2}$ |  |  |
|          | 0,1                       | 0,000953    | 0,000817      | 0,000750        | 0,000709                         | 0,000702                               |  |  |
|          | 0.1                       | 0.000624    | 0.000551      | 0,000516        | 0,000335                         | 0,000321                               |  |  |
|          | 0.05                      | 0.000849    | 0.000709      | 0,000673        | 0,000614                         | 0,000609                               |  |  |
|          | 0.05                      | 0.000601    | 0,000524      | 0,000488        | 0,000297                         | 0,000291                               |  |  |

В таблице 4 для каждого из двух алгоритмов представлено время счета для трех реализаций параллельных вычислений при различных количествах граничных элементов. Расчеты проводились на двухъядерном процессоре Intel(R) Core(TM) Duo CPU E8300 с SSE, на графическом процессоре ATI Radeon HD 5750 GPU, имеющем 720 ядер, и на вычислительном модуле NVIDIA Tesla K40m GPU суперкомпьютера «УРАН» ИММ УрО РАН. Рассматривался временной интервал  $t \in [0, 1]$  с шагом  $h = 0, 1$ , при 100 внутренних точках коллокации, в качестве РБФ были выбраны полигармонические сплайны  $f_i = r_i$ . Полученные результаты показывают, что эффективность распараллеливания алгоритма 2 выше, а подключение вычислительного ускорителя с графическим процессором NVIDIA Tesla K40m позволило еще больше ускорить счет.

Приведенные результаты оценки точности численных решений показали их хорошее соответствие точным решениям, также отметим стабильную сходимость итерационных процедур. Кроме того, новый подход позволяет повысить точность решения. Точность решения увеличивается с уменьшением шага по времени, что свидетельствует о сходимости разработанных алгоритмов. Численные решения, полученные с использованием всех выбранных РБФ, имеют небольшие относительные погрешности, которые близки друг к другу, что говорит об устойчивости алгоритмов относительно выбора РБФ. Наилучшие результаты были получены при использовании мультиквадратичных функций.

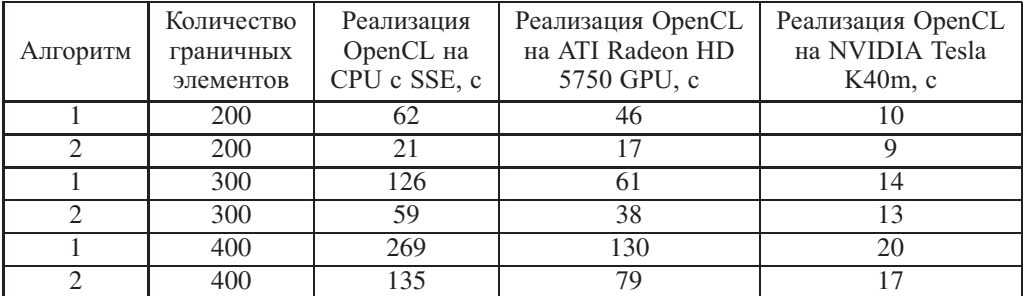

Таблица 4. Время решения задачи 2 для различных реализаций алгоритма с использованием OpenCL

Анализ распараллеливания разработанных алгоритмов показал его эффективность и возможность полного масштабирования при различных количествах граничных элементов в соответствии с количеством доступных ядер. Открытый стандарт OpenCL оказался универсальным для рассмотренных задач и позволил использовать один и тот же код на различных вычислительных устройствах.

## **6. Заключение**

В статье авторы предложили численный алгоритм решения вырождающегося нелинейного уравнения параболического типа с источником. Для построения решения был использован подход, основанный на комбинации методов граничных элементов и коллокаций с использованием разложений по системе радиальных базисных функций. В работе проведен сравнительный анализ предложенного подхода и алгоритма, разработанного авторами ранее. Результаты расчетов показали стабильную сходимость нового метода, а хорошее совпадение результатов с точными решениями позволяет сделать вывод о том, что алгоритм работает корректно. В ходе выполнения работы была использована технология распараллеливания алгоритма для фреймворка OpenCL и выполнена программная реализация алгоритма. Проведено сравнение времени расчета алгоритма на различных вычислительных устройствах. На основе полученных результатов можно сделать вывод о целесообразности привлечения OpenCL для распараллеливания решения по предложенной методике.

#### **Список литературы (References)**

- *Казаков А. Л., Нефедова О. А., Спевак Л. Ф.* Решение задач об инициировании тепловой волны для нелинейного уравнения теплопроводности методом граничных элементов // Ж. вычисл. матем. и матем. физ. — 2019. — Т. 59, № 6. — С. 1047–1062. DOI: 10.1134/S0044466919060085 *Kazakov A. L., Nefedova O. A., Spevak L. F.* Solution of the Problem of Initiating the Heat Wave for a Nonlinear Heat Conduction Equation Using the Boundary Element Method // Comput. Math. Math. Phys. — 2019. — Vol. 59, Iss. 6. — P. 1015–1029. DOI: 10.1134/S0965542519060083 (Original Russian paper: *Kazakov A. L., Nefedova O. A., Spevak L. F.* Reshenie zadach ob initsiirovanii teplovoi volny dlya nelineinogo uravneniya teploprovodnosti metodom granichnykh elementov // Zh. Vychisl. matem. i matem. fiz. — 2019. — Vol. 59, No. 6. — P. 1047–1062.)
- *Самарский А. А., Галактионов В. А., Курдюмов С. П., Михайлов А. П.* Режимы с обострением в задачах для квазилинейных параболических уравнений. — М.: Наука, 1987. *Samarskii A. A., Galaktionov V. A., Kurdyumov S. P., Mikhailov A. P.* Blow-up in Quasilinear Parabolic Equation. — Berlin, New York: Walter de Gruyte, 1995. DOI: 10.1515/9783110889864 (Russ. ed.: *Samarskii A. A., Galaktionov V. A., Kurdyumov S. P., Mikhailov A. P.* Rezhimy s obostreniem v zadachakh dlya kvazilineinykh parabolicheskikh uravnenii. — M.: Nauka, 1987.)
- *Сидоров А. Ф.* Аналитические представления решений нелинейных параболических уравнений типа нестационарной фильтрации // Докл. АН СССР. — 1985. — Т. 280, № 1. — С. 47–51. *Sidorov A. F.* Analytic representations of solutions of nonlinear parabolic equations of time-dependent filtration (porous medium) type // Soviet mathematics Doklady. — 1985. — Vol. 31. — P. 40–44. (Original Russian paper: *Sidorov A. F.*

Analiticheskie predstavleniya reshenii nelineinykh parabolicheskikh uravnenii tipa nestatsionarnoi fil'tratsii // Dokl. AN SSSR. — 1985. — Vol. 280, No. 1. — P. 47–51.)

- *Сидоров А. Ф.* Избранные труды. Математика. Механика. М.: Физматлит, 2001. *Sidorov A. F.* Izbrannye trudy. Matematika. Mekhanika [Selected Works. Mathematics. Mechanics]. — M.: Fizmatlit, 2001 (in Russian).
- *Федотов В. П., Спевак Л. Ф.* Аналитическое интегрирование функций влияния для решения задач упругости и теории потенциала методом граничных элементов // Математическое моделирование. — 2007. — Т. 19, № 2. — С. 87–104.
	- *Fedotov V. P., Spevak L. F.* Analiticheskoe integrirovanie funktsii vliyaniya dlya resheniya zadach uprugosti i teorii potentsiala metodom granichnykh elementov [Analytical integration of influence functions for solving elasticity problems and the potential theory by the boundary element method] // Matematicheskoe modelirovanie. — 2007. — Vol. 19, No. 2. — P. 87–104 (in Russian).
- *Филимонов М.Ю.* Использование метода специальных рядов для представления решений начально-краевых задач для нелинейных уравнений с частными производными // Дифференциальные уравнения. — 2003. — Т. 39, № 8. — С. 1100–1107. *Filimonov M. Yu.* Ispol'zovanie metoda spetsial'nykh ryadov dlya predstavleniya reshenii nachal'no-kraevykh zadach dlya nelineinykh uravnenii s chastnymi proizvodnymi [The method of special series for the representation of solutions of initial-boundary value problems for nonlinear partial differential equations] // Differentsial'nye uravneniya. — 2003. — Vol. 39, No. 8. — P. 1100–1107 (in Russian).
- *AL-Bayati S. A., Wrobel L. C.* A novel dual reciprocity boundary element formulation for two-dimensional transient convection–diffusion–reaction problems with variable velocity // Engineering Analysis with Boundary Elements. — 2018. — Vol. 94. — P. 60–68. DOI: 10.1016/j.enganabound.2018.06.001
- *Antontsev S. N., Shmarev S. I.* Evolution PDEs with Nonstandard Growth Conditions. Existence, uniqueness, localization, blow-up. — Atlantis Press, 2015. DOI: 10.2991/978–94–6239–112–3
- *Ardabili P. R.* A numerical investigation of a reaction–diffusion equation arises from an ecological phenomenon // Computational Methods for Differential Equations.  $-$  2018.  $-$  Vol. 6, No. 1.  $-$ P. 98–110.
- *Barenblatt G. I., Entov V. M., Ryzhik V. M.* Theory of Fluid Flows Through Natural Rocks. Kluwer Academic Publishers, 1990.
- *Brebbia C. A., Telles J. C. F., Wrobel L. C.* Boundary Element Techniques. Springer-Verlag, 1984. DOI: 10.1002/zamm.19850650621
- *Fedotov V. P., Spevak L. F.* One approach to the derivation of exact integration formulae in the boundary element method // Engineering Analysis with Boundary Elements. — 2008. — Vol. 32, No. 10. — P. 883–888.
- *Fornberg B., Flyer N.* Solving PDEs with radial basis functions // Acta Numerica. 2015. Vol. 24. P. 215–258.
- *Golberg M. A.* Recent developments in the numerical evaluation of particular solutions in the boundary element method // Applied Mathematics and Computation. — 1996. — Vol. 75, Iss. 1. — P. 91–101. DOI: 10.1016/0096–3003(95)00123–9
- *Golberg M. A., Chen C. S., Bowman H.* Some recent results and proposals for the use of radial basis functions in the BEM // Eng. Anal. Boundary Elem. — 1999. — Vol. 23, Iss. 4. — P. 285–296. DOI: 10.1016/s0955–7997(98)00087–3
- *Kazakov A. L., Kuznetsov P. A., Lempert A. A., Spevak L. F.* Analytical and numerical solutions to the problem on a heat wave initiating for the nonlinear heat equation with a source // IOP Conf. Series: Journal of Physics: Conf. Series. — 2019. — Vol. 1268. — P. 012030. DOI:10.1088/1742– 6596/1268/1/012030
- *Kazakov A. L., Spevak L. F.* Numerical and analytical studies of a nonlinear parabolic equation with boundary conditions of a special form  $\pi$  Appl. Math. Model.  $-$  2013.  $-$  Vol. 37, Iss. 10–11.  $-$ P. 6918–6928. DOI: 10.1016/j.apm.2013.02.026
- *Kazakov A. L., Spevak L. F.* An analytical and numerical study of a nonlinear parabolic equation with degeneration for the cases of circular and spherical symmetry // Appl. Math. Model. - 2016. -Vol. 40, Iss. 2. — P. 1333–1343. DOI: 10.1016/j.apm.2015.06.038
- *Kazakov A. L., Spevak L. F., Nefedova O. A., Lempert A. A.* On the Analytical and Numerical Study of a Two-Dimensional Nonlinear Heat Equation with a Source Term // Symmetry. — 2020. — Vol. 12, Iss. 6. — P. 921. DOI: 10.3390/sym12060921
- *Nardini D., Brebbia C. A.* A new approach to free vibration analysis using boundary elements // Appl. Math. Model. — 1983. — Vol. 7, Iss. 3. — P. 157–162. DOI: 10.1016/0307–904X(83)90003–3
- *Powell M. J. D.* The Theory of Radial Basis Function Approximation in 1990. Advances in Numerical Analysis. Edited by Light W. — Oxford Science Publications, 1992. — Vol. 2.
- *Singh K. M., Tanaka M.* Dual reciprocity boundary element analysis of transient advection–diffusion // International Journal of Numerical Methods for Heat and Fluid Flow. — 2003. — Vol. 13, No. 5. — P. 633–646. DOI: 10.1108/09615530310482481
- *Spevak L. F., Nefedova O. A.* Solving a two-dimensional nonlinear heat conduction equation with degeneration by the boundary element method with the application of the dual reciprocity method // AIP Conf. Proc. — 2016. — Vol. 785. — P. 040077. DOI: 10.1063/1.4967134
- *Tanaka M., Matsumoto T., Takakuwa S.* Dual reciprocity BEM for time-stepping approach to the transient heat problem in nonlinear materials // Comput. Meth. Appl. Mech. Eng. — 2006. — Vol. 195. — P. 4953–4961. DOI: 10.1016/j.cma.2005.04.025
- *Toubaei S., Garshasbi M., Jalalvand M.* A numerical treatment of a reaction-diffusion model of spatial pattern in the embryo // Computational Methods for Differential Equations.  $-2016$ .  $-$  Vol. 4, No. 2. — P. 116–127.
- *Vazquez J. L.* The Porous Medium Equation: Mathematical Theory. Oxford University Press, 2007. DOI: 10.1093/acprof:oso/9780198569039.001.0001
- *Wang H., Qin Q. H.* Some problems with the method of fundamental solution using radial basis functions // Acta Mechanica Solida Sinica. — 2007. — Vol. 20, No. 1. — P. 21–29. DOI: 10.1007/s10338–007–0701–5
- *Wrobel L. C., Brebbia C. A., Nardini D.* The dual reciprocity boundary element formulation for transient heat conduction. In: Finite elements in water resources VI. — Springer-Verlag, 1986. — P. 801–811.
- *Wrobel L. C., Brebbia C. A.* The dual reciprocity boundary element formulation for diffusion problems // Comput. Meth. Appl. Mech. Eng. — 1987. — Vol. 65, Iss. 2. — P. 147–164. DOI: 10.1016/0045–7825(87)90010–7
- *Zeldovich Ya. B., Raizer Yu. P.* Physics of Shock Waves and High Temperature Hydrodynamics Phenomena. — Dover Publications, 2002.